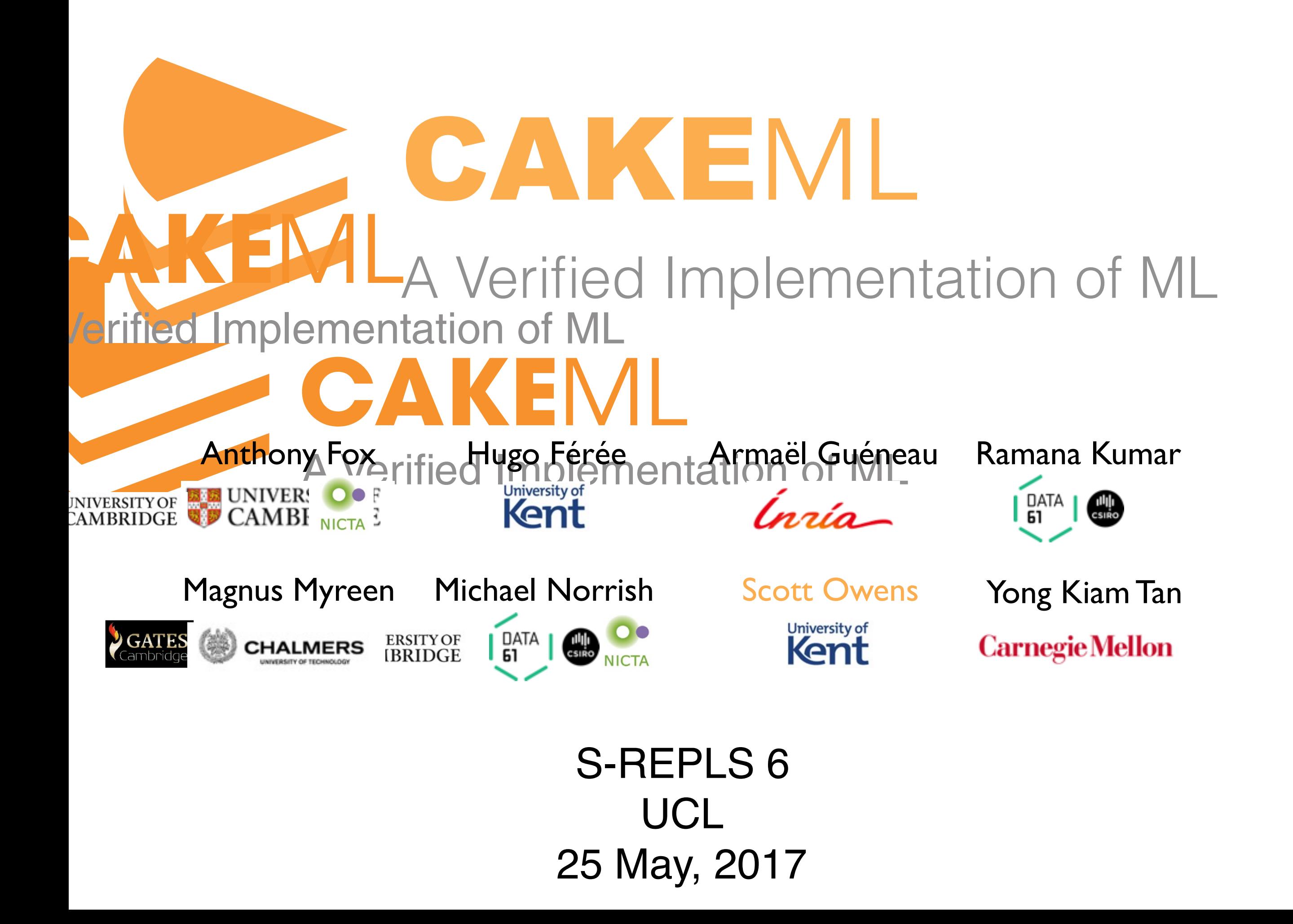

# The CakeML Project

A functional programming language A verified compiler Verified applications Theorem proving technology

# Formal Verification: Two Extremes

Full functional correctness

Rich security properties

Interactive

1,000s of lines

Not necessarily mainstream

Bug finding

Simple security properties

Automatic

1,000,000 of lines

C, Java & ASM

Design: "The CakeML language is designed to be both easy *to program in and easy to reason about formally"*

- i.e. with almost everything else:
	- ✓ higher-order functions
- ✓ mutual recursion and polymorphism
- ✓ datatypes and (nested) pattern matching
- ✓ references and (user-defined) exceptions
- ✓ modules, signatures, abstract types
- ✓ polymorphic/byte arrays/vectors, FFI calls
- ? right-to-left evaluation, prefers curried style

*was originally*

Design: "The CakeML language is designed to be both easy *to program in and easy to reason about formally"*

- i.e. with almost everything else:
	- ✓ higher-order functions
- ✓ mutual recursion and polymorphism
- ✓ datatypes and (nested) pattern matching
- ✓ references and (user-defined) exceptions
- ✓ modules, signatures, abstract types
- ✓ polymorphic/byte arrays/vectors, FFI calls
- ? right-to-left evaluation, prefers curried style

*was originally*

Design: "The CakeML language is designed to be both easy *to program in and easy to reason about formally" It is still clean, but not always simple.*

- i.e. with almost everything else:
	- ✓ higher-order functions
- ✓ mutual recursion and polymorphism
- ✓ datatypes and (nested) pattern matching
- ✓ references and (user-defined) exceptions
- ✓ modules, signatures, abstract types
- ✓ polymorphic/byte arrays/vectors, FFI calls
- ? right-to-left evaluation, prefers curried style

*was originally*

Design: "The CakeML language is designed the sem to program in and easy to reason about *It is still clean, but not always simple.* Significant effort wrt the semantics

- i.e. with almost everything else:
	- ✓ higher-order functions
- ✓ mutual recursion and polymorphism
- ✓ datatypes and (nested) pattern matching
- ✓ references and (user-defined) exceptions
- ✓ modules, signatures, abstract types
- ✓ polymorphic/byte arrays/vectors, FFI calls
- ? right-to-left evaluation, prefers curried style

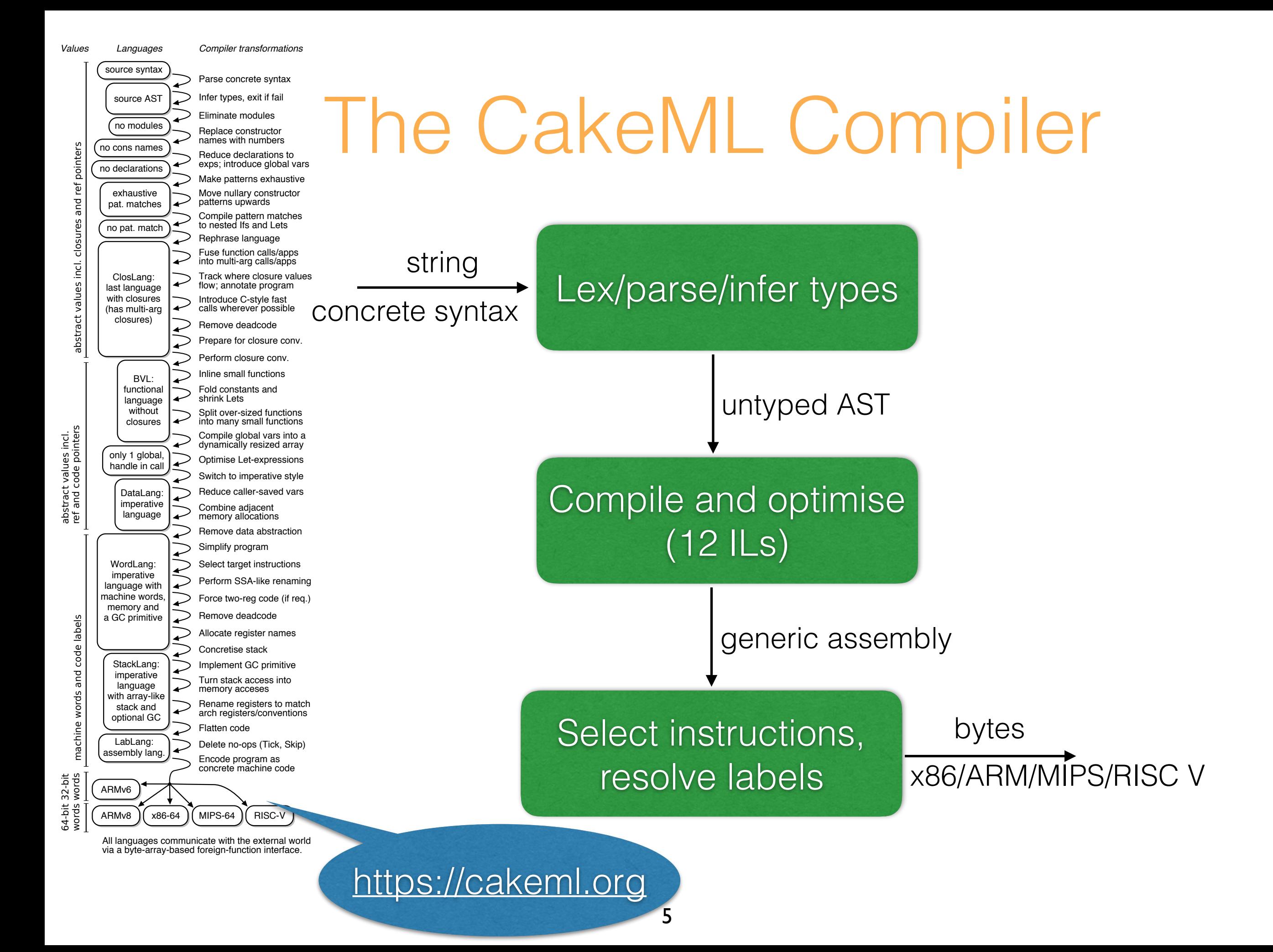

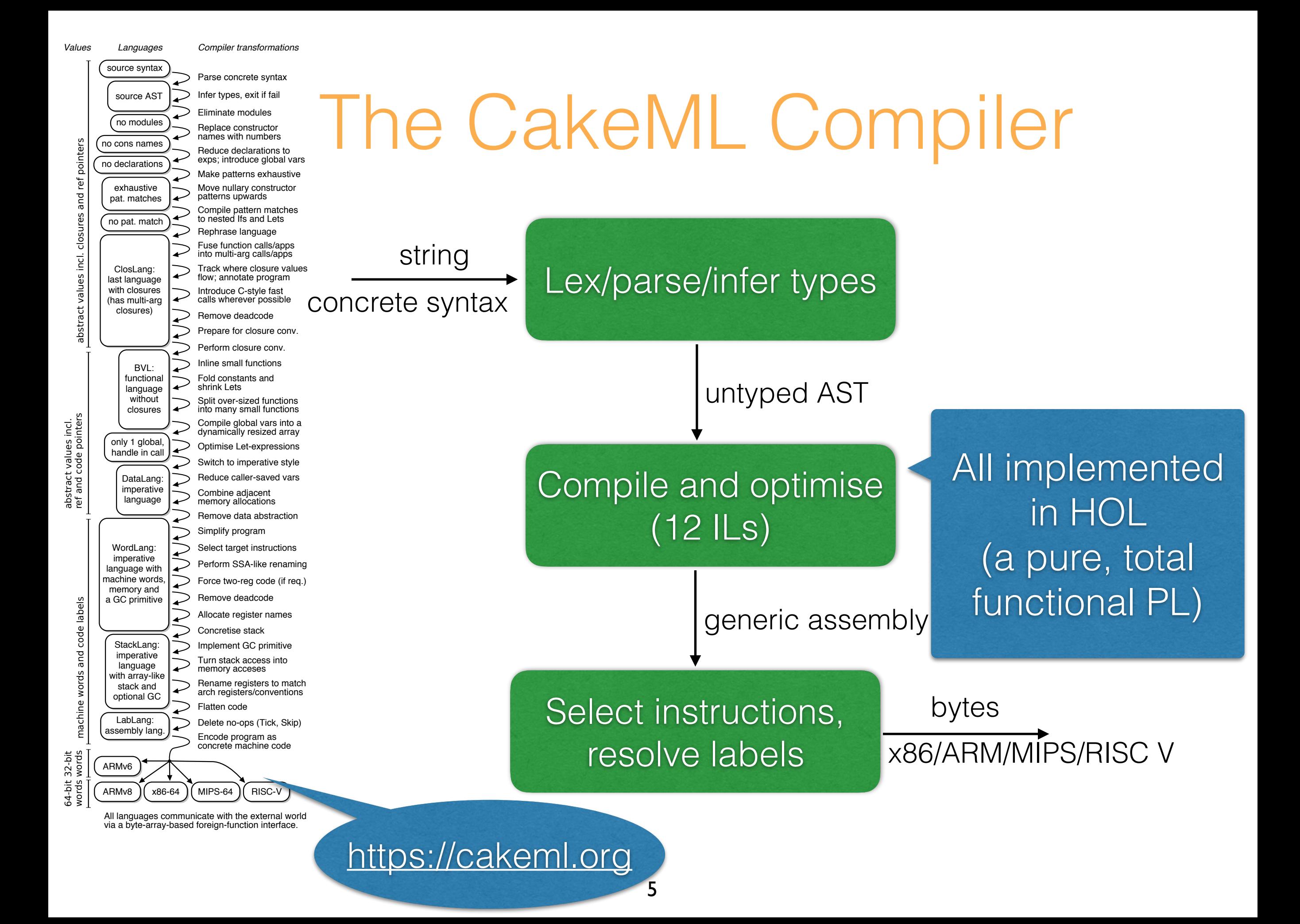

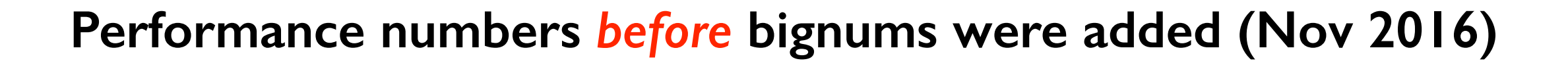

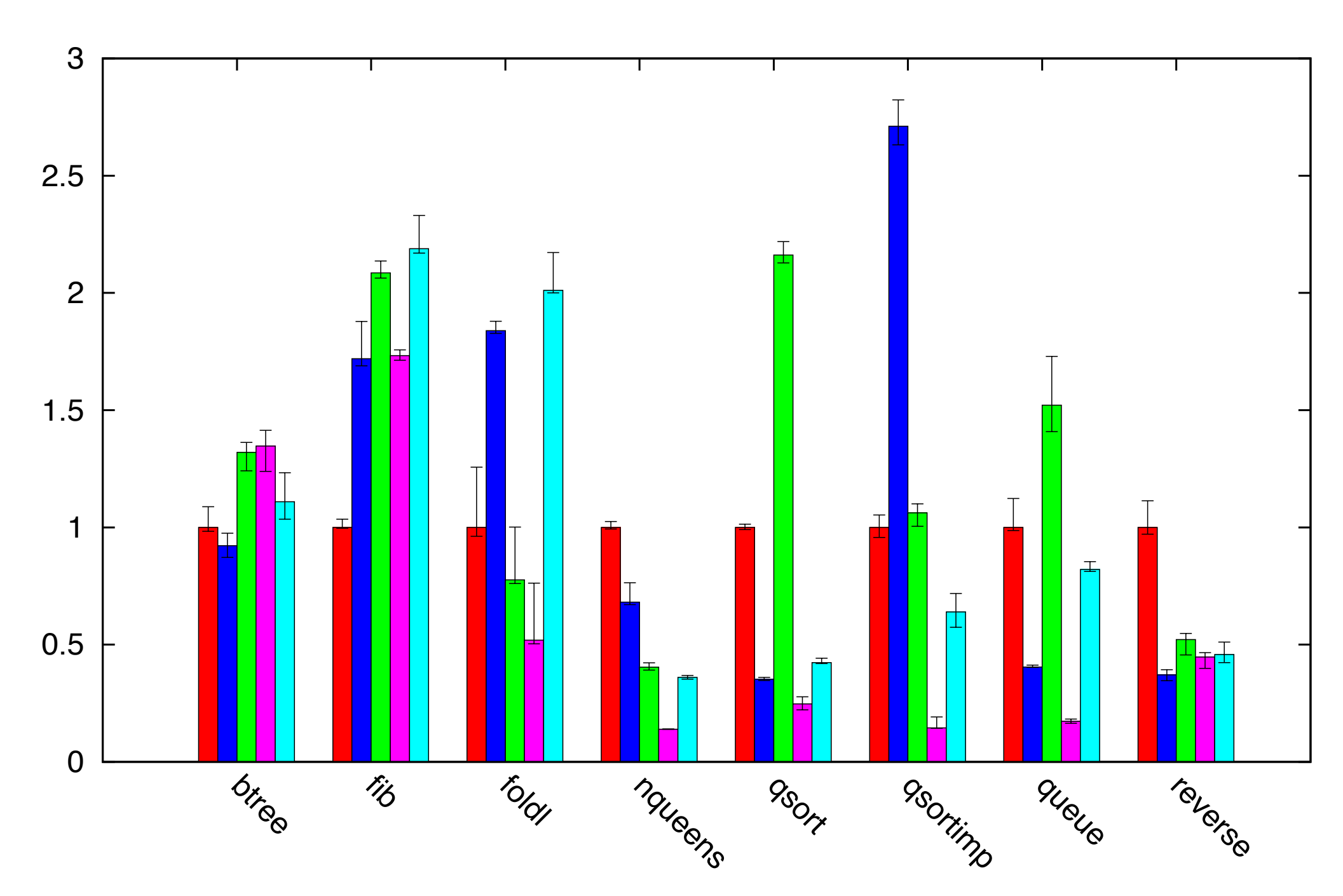

 $W$ hich co somethe vertical vertical vertical vertical vertical vertical vertical vertical vertical vertical vertical ver<br>Provincial vertical vertical vertical vertical vertical vertical vertical vertical vertical vertical vertical Al imbl Which colour is what ML implementation?

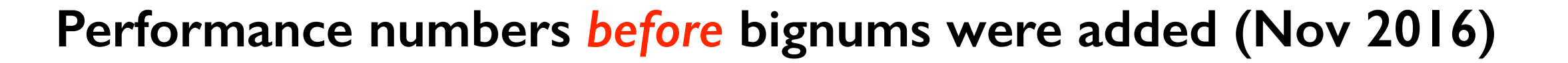

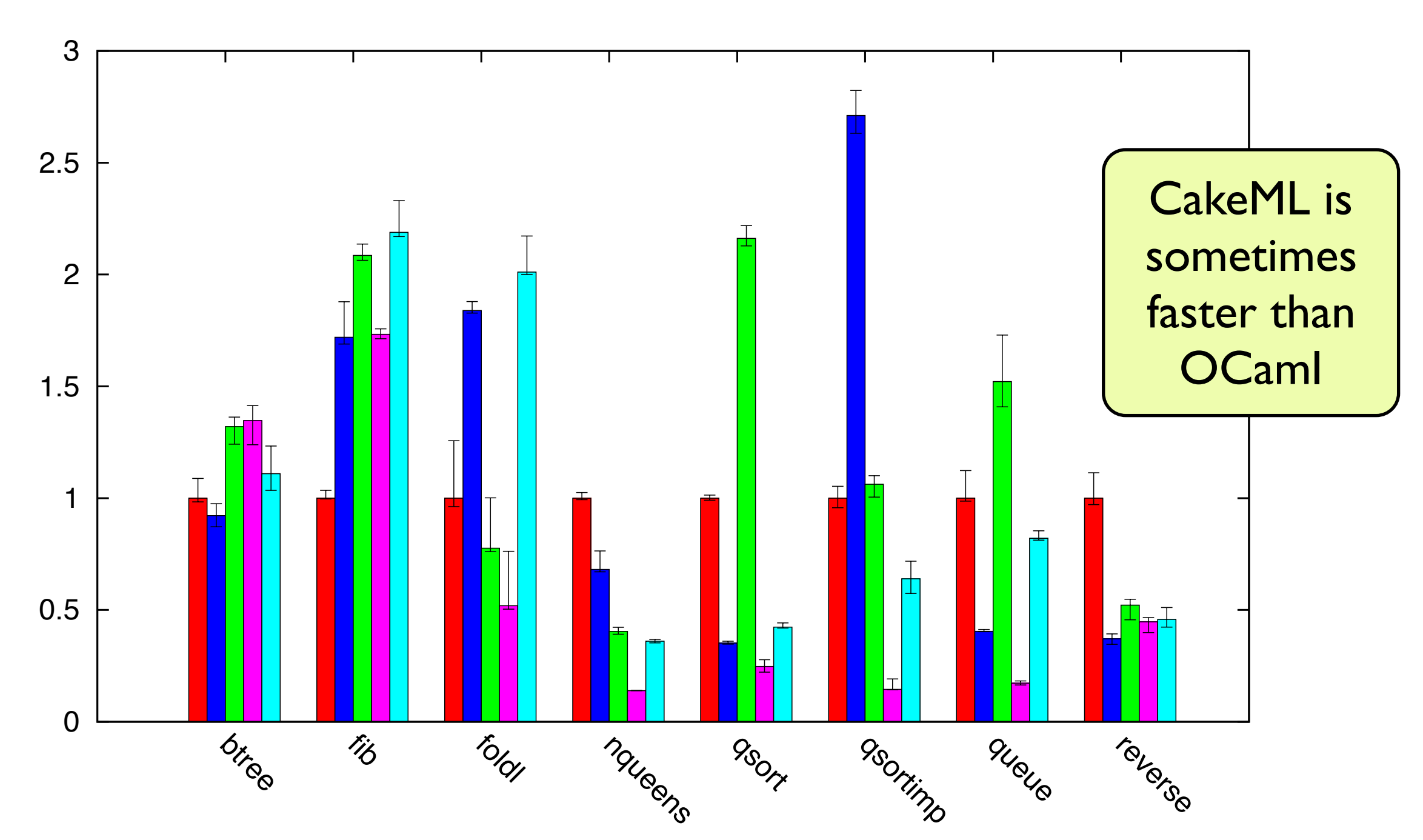

 $W$ hich co somethe vertical vertical vertical vertical vertical vertical vertical vertical vertical vertical vertical ver<br>Provincial vertical vertical vertical vertical vertical vertical vertical vertical vertical vertical vertical Al imbl Which colour is what ML implementation?

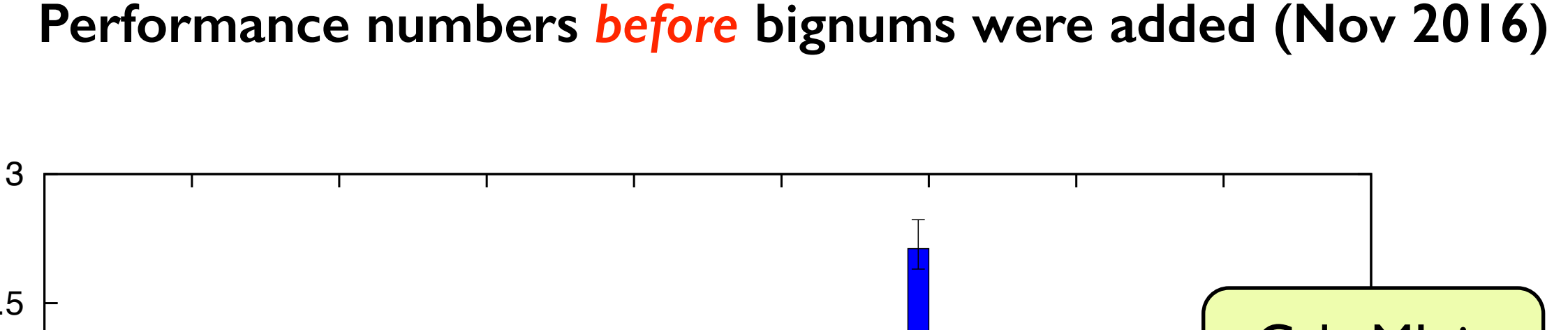

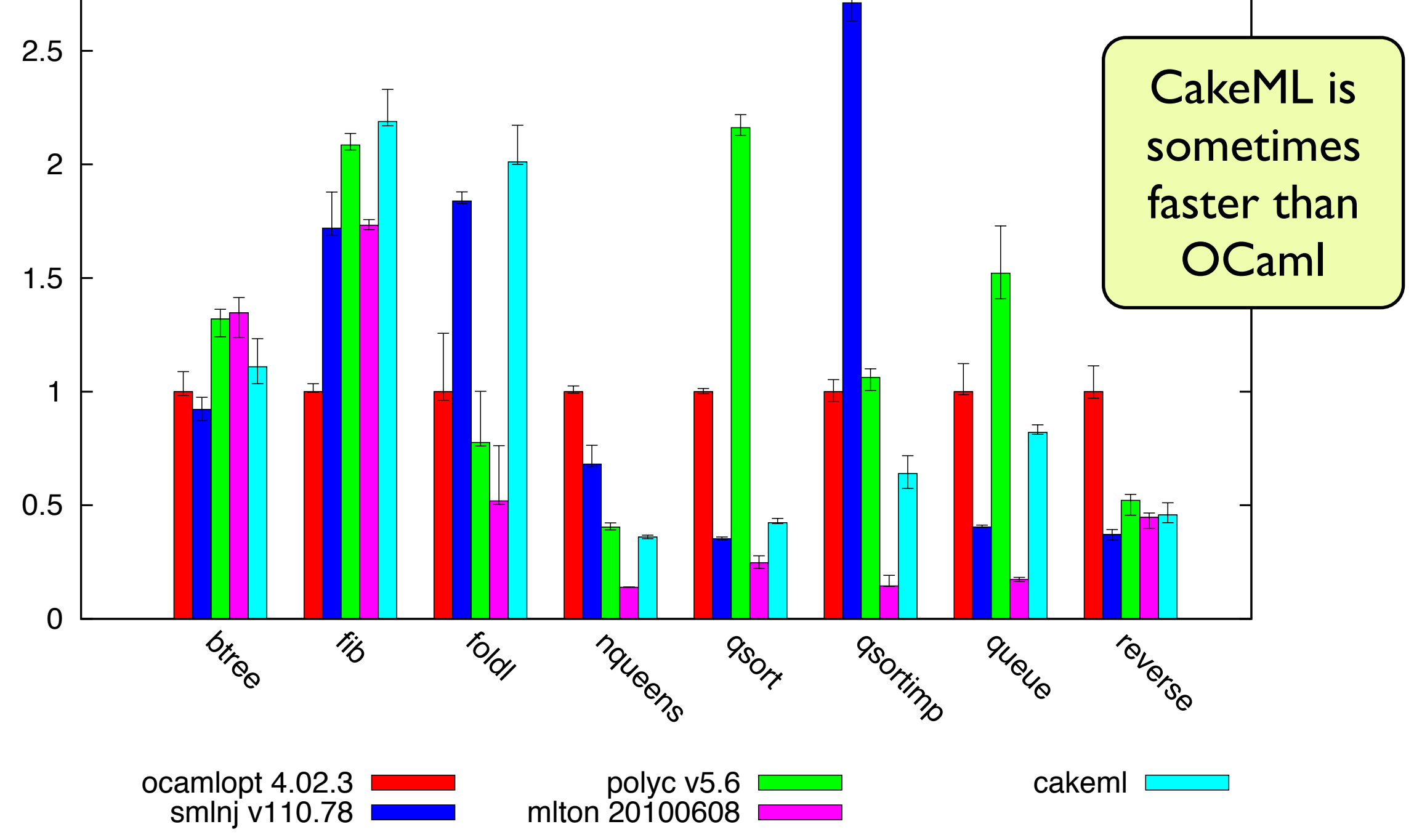

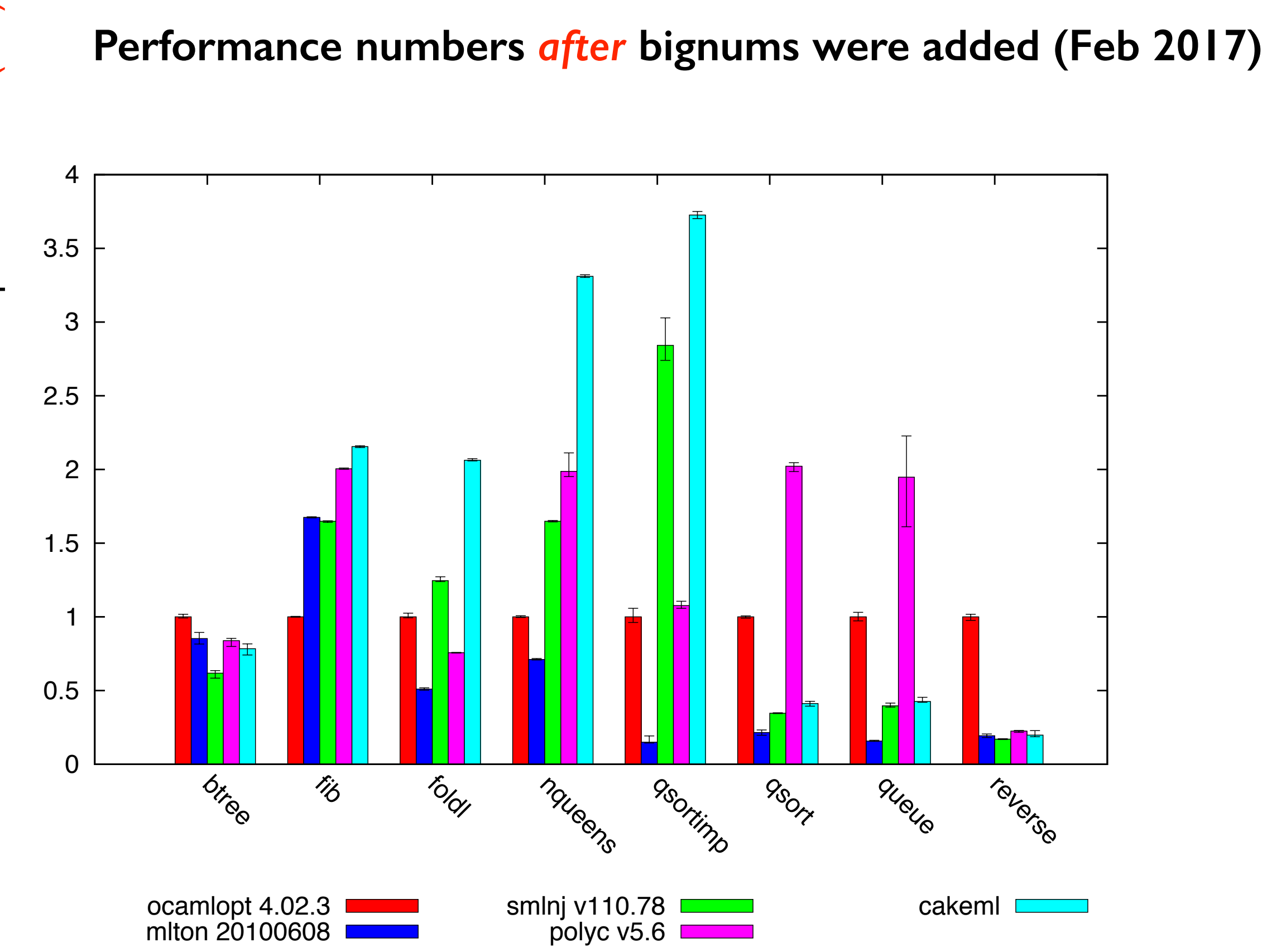

execution time relative to native code compiled OCaml (red) execution time relative to native code compiled OCaml (red)

how far compiler goes

source code abstract syntax intermediate language bytecode machine code

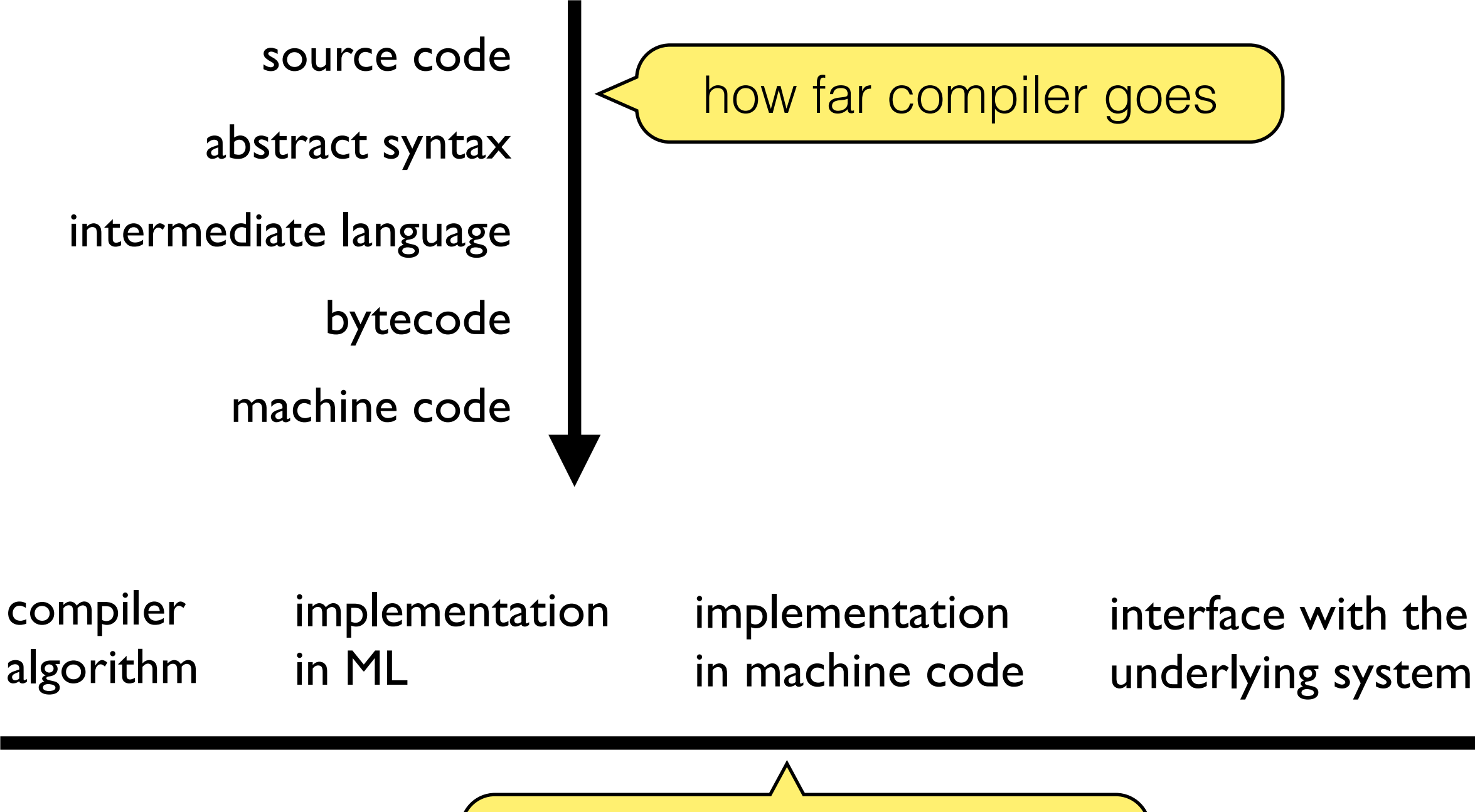

the thing that is verified

![](_page_16_Figure_1.jpeg)

#### Ecosystem

![](_page_17_Figure_1.jpeg)

*Also: x86 implementation with read-eval-print-loop*

### Unix-style utilities

![](_page_18_Figure_1.jpeg)

## Applications

#### *Unix-style utilities*

- cat
- sort

Johannes Pohjola

- grep
- diff+patch
- bootstrapped compiler

#### *Standard library for CakeML:*

- module: char I/O stdin/stdout
- module: reading of files
- module: reading command-line arguments
- standard modules: lists, vectors, arrays, strings, characters, etc.

# Programming in HOL <sup>Or Isabelle/HOL or</sup>

Coq or …

(length  $[] = 0) \wedge$ (length  $(h::t) = 1 + length t$ )

⊢∀x y. length (x++y) = length x + length y

Theorem

Induct\_on `x` THEN SRW\_TAC [] [] Proof

EVAL (`length [1;2;3]`) = (⊢length [1;2;3] = 3)

Secure evaluation 12

#### (compile conf std in  $=$  ...) ⊢∀conf p. good\_init init init' conf 㱺 sem init  $p =$  sem  $x86$  init' (compile conf p) *[13 IL semantics, > 100,000 lop]* Programming in HOL Theorem Proof EVAL (`compile  $\dots$  "val  $x = ...$ ") = ( $\vdash$  compile … "val x = …" = 0x48,0x39 …) Secure evaluation  $\sim$  15,000 loc 13

![](_page_22_Figure_0.jpeg)

For Fast Execution: HOL to CakeML

fun length  $[] = 0$ | length  $(h::t) = 1 + length t$ 

![](_page_23_Figure_2.jpeg)

14

## CFML: Characteristic Formulae for ML

#### Arthur Charguéraud

![](_page_24_Picture_2.jpeg)

"CFML can be used to verify Caml programs using the Coq proof assistant."

Arthur's PhD topic

We want CF for CakeML Arthur's student Armaël Guéneau → Chalmers visit

#### What is CF?

Verification conditions for ML programs.

For standard Hoare logic:

It suffices to show: To prove:

 $P \Rightarrow wp(c,Q)$ 

 $\{P\}c\{Q\}$ 

For Caml programs:

cf e H Q It suffices to show: To prove: "  $\{ H \} e \{ Q \}$ " cf *is a function similar to* wp*.* 

*It produces a verification condition (higher-order sep. logic).*

## Weaknesses of Arthur's CFML for Caml

CFML: The cf function is defined in OCaml (i.e. outside of Coq)

CFML: Soundness proved mostly outside of Coq (pen and paper). CFML: Soundness proved w.r.t. idealise semantics of OCaml.

CFML: does not support I/O or exceptions.

### **Aims with CakeML CF**

CFML: The cf function is defined in OCaml (i.e. outside of Coq)

CFML: Soundness proved mostly outside of Coq (pen and paper). CFML: Soundness proved w.r.t. idealise semantics of OCaml.

CFML: does not support I/O or exceptions.

## **Aims with CakeML CF**

CFML: The cf function is defined in OCaml (i.e. outside of Coq) CakeML CF: defines cf as a function in the logic

CFML: Soundness proved mostly outside of Coq (pen and paper). CFML: Soundness proved w.r.t. idealise semantics of OCaml. CakeML CF: soundness proved in the logic w.r.t. CakeML semantics

CFML: does not support I/O or exceptions.

CakeML CF: supports all CakeML language features (incl. I/O and exceptions)

Weakness of CakeML CF: clunkier values (deep embedding), tactics etc.

#### Soundness thm from a state satisfying *H* , *e* is guaranteed to successfully evaluate in CakeML's

![](_page_29_Figure_1.jpeg)

#### I/O semantics in CakeML (FFI)  $t \in \mathbb{R}$  indicates when  $\sum_{i=1}^n \sum_{i=1}^n \mathbf{I}^i$  and  $\sum_{i=1}^n \mathbf{I}^i$ call to exit). The FFI state also keeps a list of all calls to the FFI (*s.*io events): each event records the name of the name of the name of the FFI portal that was called, and a list of bytes of b<br>The FFI portal that was called, and a list of bytes of bytes of bytes of bytes of bytes of bytes of bytes of b

#### The Cake MI state carries an exacle (with a tube u *The CakeML state carries an oracle (with a type variable):*

```
\theta ffi_state =
 \langle \cdot | oracle : (string \rightarrow \theta \rightarrow byte list \rightarrow \theta oracle_result);
   ffi_state : \theta;
   final event : (final_event option);
   io events : (io_event list) |>
final event = Final event string (byte list) ffi_outcome
ffi_outcome = FFI diverged | FFI failed
io_event = IO_event string ((byte \times byte) list)
\theta oracle_result = Oracle_return \theta (byte list) | Oracle_diverge | Oracle_fail
```
#### I/O semantics in CakeML (FFI)  $t \in \mathbb{R}$  indicates when  $\sum_{i=1}^n \sum_{i=1}^n \mathbf{I}^i$  and  $\sum_{i=1}^n \mathbf{I}^i$ call to exit). The FFI state also keeps a list of all calls to the FFI (*s.*io events): each event records the name of the name of the name of the FFI portal that was called, and a list of bytes of b<br>The FFI portal that was called, and a list of bytes of bytes of bytes of bytes of bytes of bytes of bytes of b

#### The Cake MI state carries an exacle (with a tube u *The CakeML state carries an oracle (with a type variable):*

```
\theta ffi_state =
 <| oracle: (string \rightarrow \frac{\theta}{\theta} \rightarrow byte list \rightarrow \frac{\theta}{\theta} oracle_result);
   ffi_state : \theta:
   final event : (final_event option);
   io events : (io_event list) |>
final event = Final event string (byte list) ffi_outcome
ffi_outcome = FFI diverged | FFI failed
io_event = IO_event string ((byte \times byte) list)
\theta oracle_result = Oracle_return \theta (byte list) | Oracle_diverge | Oracle_fail
```
#### I/O continued isfying *Q*. Here state to set converts a CakeML state into a representation to  $\overline{\phantom{a}}$ state is split in the set of  $\mathsf{I}/\mathsf{C}$  continued carera elements, where  $\mathsf{I}/\mathsf{C}$

**Reminder about the soundness theorem: Reminder about the soundness th** reminder about the soundness theorem.

$$
\vdash \mathsf{cf}\; e\; env\; H\; Q \Rightarrow \forall\; st. \; H\left(\mathsf{state}\_\mathsf{set}\;\mathsf{set}\; st\right) \Rightarrow \exists\; st'\; h_f\; h_g\; v\; ck. \; \mathsf{evaluate}\; (st\; \mathsf{with}\; \mathsf{clock}\; :=\; ck)\; env\; [e] = (st', \mathsf{Rval}\; [v]) \land \; \mathsf{split}\; \overline{\left(\mathsf{state}\_\mathsf{to}\_\mathsf{set}\; st'\right)}\; (h_f, h_g) \land Q\; v\; h_f
$$

 $Makeo$  ctoto to est include a bartitioned image of the EEI state be that  $\frac{10}{10}$  continued a participate mage of the replace Make state\_to\_set include a partitioned image of the FFI state so that we can write: – *u*, the update function for the partition *r nake state\_to\_set include a partitioned image d* **So that we can write:** the set of all previous in the set of the set of  $\alpha$  is the set of the set of the set of  $\alpha$ 

$$
(\text{IO } s_1 \ u_1 \ [n] * \text{IO } s_2 \ u_2 \ n s * \dots) \ (\text{state_to_set } pp \ st)
$$

features: exceptions, and I/O through CakeML's foreign-function interface (FFI). These extensions are proved sound with respect to the Cake ML semantics, and with respect to the CakeML semantics, and  $\alpha$ where: where  $\mathbf x$ logic connectives. Where: *where:*

$$
10 \text{ st } u \text{ ns} = (\lambda s. \exists \text{ ts. } s = \{ \text{ FFLpart } st \text{ u ns } ts \})
$$

### Spec for part of cat

```
F \vdash FILENAME fnm fnv \land numOpenFDs fs < 255 \Rightarrow{|CATFS fs ⇤ STDOUT out|}
     cat1_v \cdot [fnv]{|POST
      (\lambda u).
        \exists content.
          \langle UNIT () u\rangle * \langle alist_lookup fs. files fnm = Some content\rangle *CATFS fs ⇤ STDOUT (out @ content))
      (\lambda e).
         \langleBadFileName_exn e) * \langle¬inFS_fname fnm fs) * CATFS fs *STDOUT out)|}
```
#### Bootstrapping function in logic (compiler)

**parsing**

**type inference**

**compilation**

![](_page_35_Figure_0.jpeg)

#### ⊢ compiler-ML implements compiler

![](_page_36_Figure_0.jpeg)

⊢ compiler-ML implements compiler

by evaluation in the logic

⊢ compiler (compiler-ML) = compiler-x86

![](_page_37_Figure_0.jpeg)

⊢ ∀*c*. (compiler *c*) implements *c*

by compiler correctness

![](_page_38_Figure_0.jpeg)

⊢ ∀*c*. (compiler *c*) implements *c*

correctness

**Theorem:** ⊢ compiler-x86 implements compiler

```
 fun main u = 
      let 
       val cl = Commandline.\,arquments ()
      in 
       case compiler x64 cl (read all []) of
          (c, e) \implies (print_{app} list c; print err e)
      end
 `cl ≠ [] ∧ EVERY validArg cl ∧ LENGTH (FLAT cl) + LENGTH cl ≤ 256 ⇒
```

```
app (p:'ffi ffi proj) \hat{ } (fetch v "main" st)
   [Conv NONE []]
   (STDOUT out * STDERR err * (STDIN inp F * COMMANDLINE cl)) 
   (POSTv uv. &UNIT_TYPE () uv * 
    STDOUT (out ++ (FLAT (MAP explode
                             (append (FST(compiler_x64 (TL(MAP implode cl))
                                    \{inp))))) \ast STDERR (err ++ explode (SND(compiler_x64 (TL(MAP implode cl)) inp))) * 
    (STDIN "" T * COMMANDLINE cl))`,
```

```
 fun main u = 
       let 
        val cl = Commandline.\,arquments ()
       in 
        case compiler_x64 cl (read all []) of
           (c, e) \Rightarrow (print\_app\_list c) end
 `cl ≠ [] ∧ EVERY validArg cl ∧ LENGTH (FLAT cl) + LENGTH cl ≤ 256 ⇒
app (p:'ffi ffi proj) \hat{ } (fetch v "main" st)
    [Conv NONE []]
    (STDOUT out * STDERR err * (STDIN inp F * COMMANDLINE cl)) 
    (POSTv uv. &UNIT_TYPE () uv * 
    STDOUT (out ++ (FLAT (MAP explode
                           (append (FST(compiler_x64 (TL(MAP implode cl))
                                  \{inp))))) \ast STDERR (err ++ explode (SND(compiler_x64 (TL(MAP implode cl)) inp))) * 
     (STDIN "" T * COMMANDLINE cl))`, 
                                                            Good 
                                                       command line
```

```
 fun main u = 
      let 
        val cl = Commandline.\,arquments ()
      in 
        case compiler x64 cl (read all []) of
          (c, e) \implies (print_{app} list c; print err e)
      end
\text{cl } \neq [] \land EVER
app (p:'ffi ffi_proj) with the common of the st)
   [Conv NONE 11]
   (STDOUT out * STDERR err * (STDIN inp F * COMMANDLINE cl)) 
   (POSTv uv. &UNIT_TYPE () uv * 
    STDOUT (out ++ (FLAT (MAP explode
                          (append (FST(compiler_x64 (TL(MAP implode cl))
                                \{inp))))) \ast STDERR (err ++ explode (SND(compiler_x64 (TL(MAP implode cl)) inp))) * 
    (STDIN "" T * COMMANDLINE cl))`, 
                  Unit arg.
```

```
 fun main u = 
       let 
        val cl = Commandline.\,arquments ()
       in 
        case compiler x64 cl (read all []) of
           (c, e) \implies (print_{app} list c; print err e)
       end
\text{cl } \neq [ ] \land EVERY validArg cl \land LENGTH (FLAT cl) + LENGTH
app (p:'ffi ffi proj) \gamma(fetch v "main" st)
    [Conv NONE []]
    (STDOUT out * STDERR err * (STDIN inp F * COMMANDLINE cl)) 
    (POSTv uv. &UNIT_TYPE () uv * 
    STDOUT (out ++ (FLAT (MAP explode
                            (append (FST(compiler_x64 (TL(MAP implode cl))
                                   \{inp))))) \ast STDERR (err ++ explode (SND(compiler_x64 (TL(MAP implode cl)) inp))) * 
     (STDIN "" T * COMMANDLINE cl))`, 
                                                               Precond.
```

```
 fun main u = 
      let 
       val cl = Commandline.\,arquments ()
      in 
       case compiler x64 cl (read all []) of
          (c, e) \implies (print_{app} list c; print err e)
      end
 `cl ≠ [] ∧ EVERY validArg cl ∧ LENGTH (FLAT cl) + LENGTH cl ≤ 256 ⇒
app (p:'ffi ffi_proj) ^(fetch
   [Conv NONE []]
  (STDOUT out * STDER R err * (STP) (POSTv uv. &UNIT_TYPE () uv * 
    STDOUT (out ++ (FLAT (MAP explode
                                 Unit res.
```
 (append (FST(compiler\_x64 (TL(MAP implode cl))  $\{i$ np)))))  $\ast$  STDERR (err ++ explode (SND(compiler\_x64 (TL(MAP implode cl)) inp))) \* (STDIN "" T \* COMMANDLINE cl))`,

```
 fun main u = 
    let 
     val cl = Commandline.\,arquments ()
    in 
     case compiler x64 cl (read all []) of
        (c, e) \implies (print_{app} list c; print err e)
    end
```

```
 `cl ≠ [] ∧ EVERY validArg cl ∧ LENGTH (FLAT cl) + LENGTH cl ≤ 256 ⇒
app (p:'ffi ffi proj) \hat{\ } (fetch v "main"
    [Conv NONE []]
   (STDOUT out * STDER err * (STDIN) (POSTv uv. &UNIT_TYPE () uv * 
     STDOUT (out ++ (FLAT (MAP explode
                             (append (FST(compiler_x64 (TL(MAP implode cl))
                                     \{inp))))) \ast STDERR (err ++ explode (SND(compiler_x64 (TL(MAP implode cl)) inp))) * 
     (STDIN "" T * COMMANDLINE cl))`, 
                                                Output
```

```
 fun main u = 
      let 
       val cl = Commandline.\,arquments ()
      in 
       case compiler x64 cl (read all []) of
          (c, e) \implies (print_{app} list c; print err e)
      end
 `cl ≠ [] ∧ EVERY validArg cl ∧ LENGTH (FLAT cl) + LENGTH cl ≤ 256 ⇒
app (p:'ffi ffi proj) \gamma(fetch v "main" st)
   [Conv NONE []]
  (STDOUT out * STDER R err * (STP))
```
 (POSTv uv. &UNIT\_TYPE () uv \*  $STDOUT$  (out  $++$  (FLAT (MAP (append of TL(MAP implode cl))  $\mathbf{L}(\mathbf{p}, \mathbf{r}, \mathbf{r}, \mathbf{r})$ STDERR (err ++ explode (SND(compiler\_x64 (TL(MAP implode cl)) inp))) \* (STDIN "" T \* COMMANDLINE cl))`, Error msgs.

```
 fun main u = 
      let 
       val cl = Commandline.\,arquments ()
      in 
       case compiler x64 cl (read all []) of
          (c, e) \implies (print_{app} list c; print err e)
      end
 `cl ≠ [] ∧ EVERY validArg cl ∧ LENGTH (FLAT cl) + LENGTH cl ≤ 256 ⇒
```

```
app (p:'ffi ffi proj) \hat{ } (fetch v "main" st)
   [Conv NONE []]
   (STDOUT out * STDERR err * (STDIN inp F * COMMANDLINE cl)) 
   (POSTv uv. &UNIT_TYPE () uv * 
    STDOUT (out ++ (FLAT (MAP explode
                             (append (FST(compiler_x64 (TL(MAP implode cl))
                                    \{inp))))) \ast STDERR (err ++ explode (SND(compiler_x64 (TL(MAP implode cl)) inp))) * 
    (STDIN "" T * COMMANDLINE cl))`,
```
![](_page_47_Picture_0.jpeg)

Upcoming tutorials at PLDI and ICFP

#### <https://cakeml.org>

Goal: Build a tool path for creating fully verified applications.

Compiler for an ML-like programming language Mechanically verified in HOL-4

A tool to support the construction of verified systems